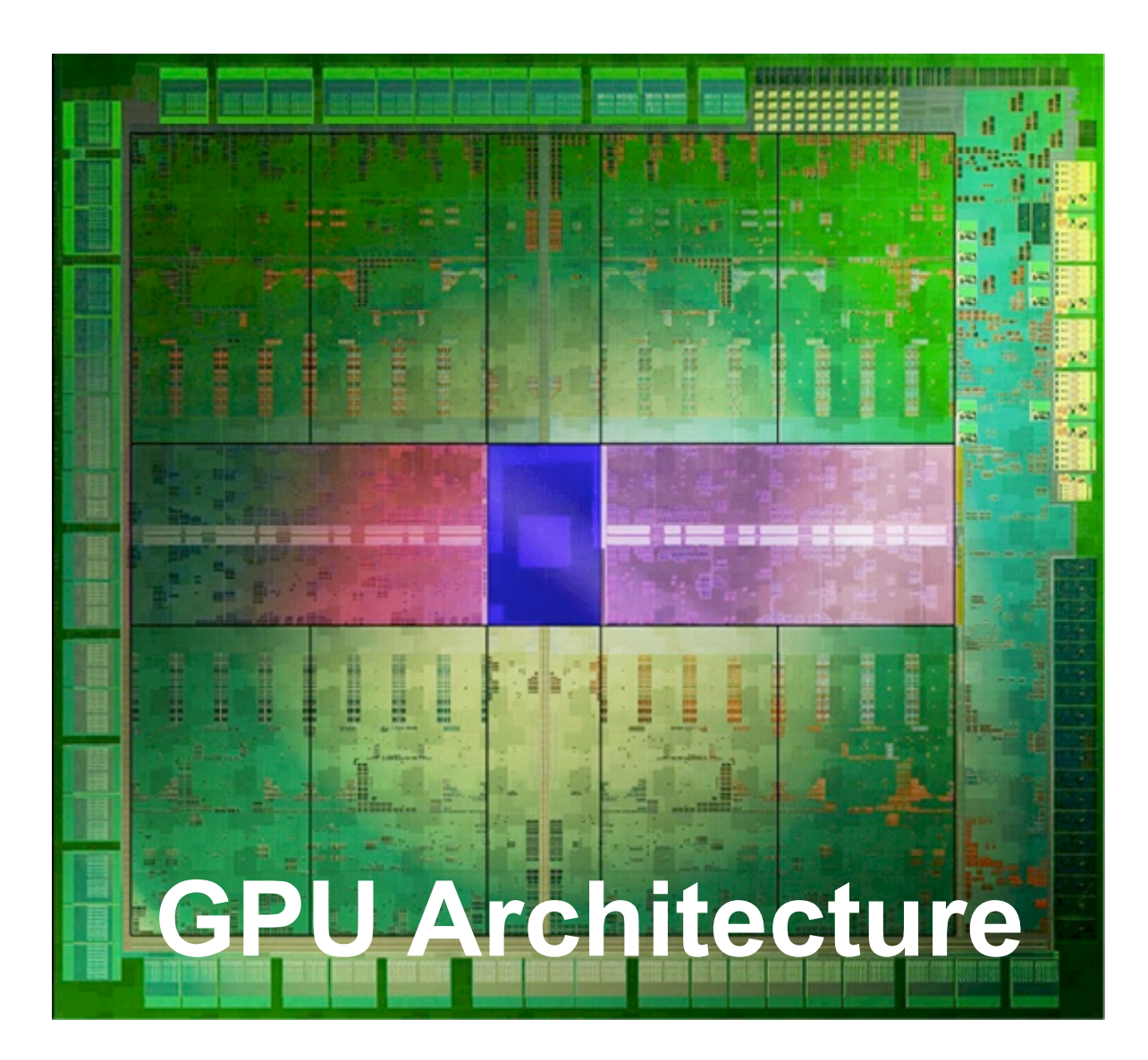

### **This Week: GPU Programming**

- **1. Processor Architecture**
- **2. GPU Register Model**
- **3. Shader Launch**
- **4. GLSL Language**
- 5. Implicit Surfaces
- 6. Sphere Tracing Algorithm
- 7. Leveraging Reference Frames
- 8. Procedural Texture

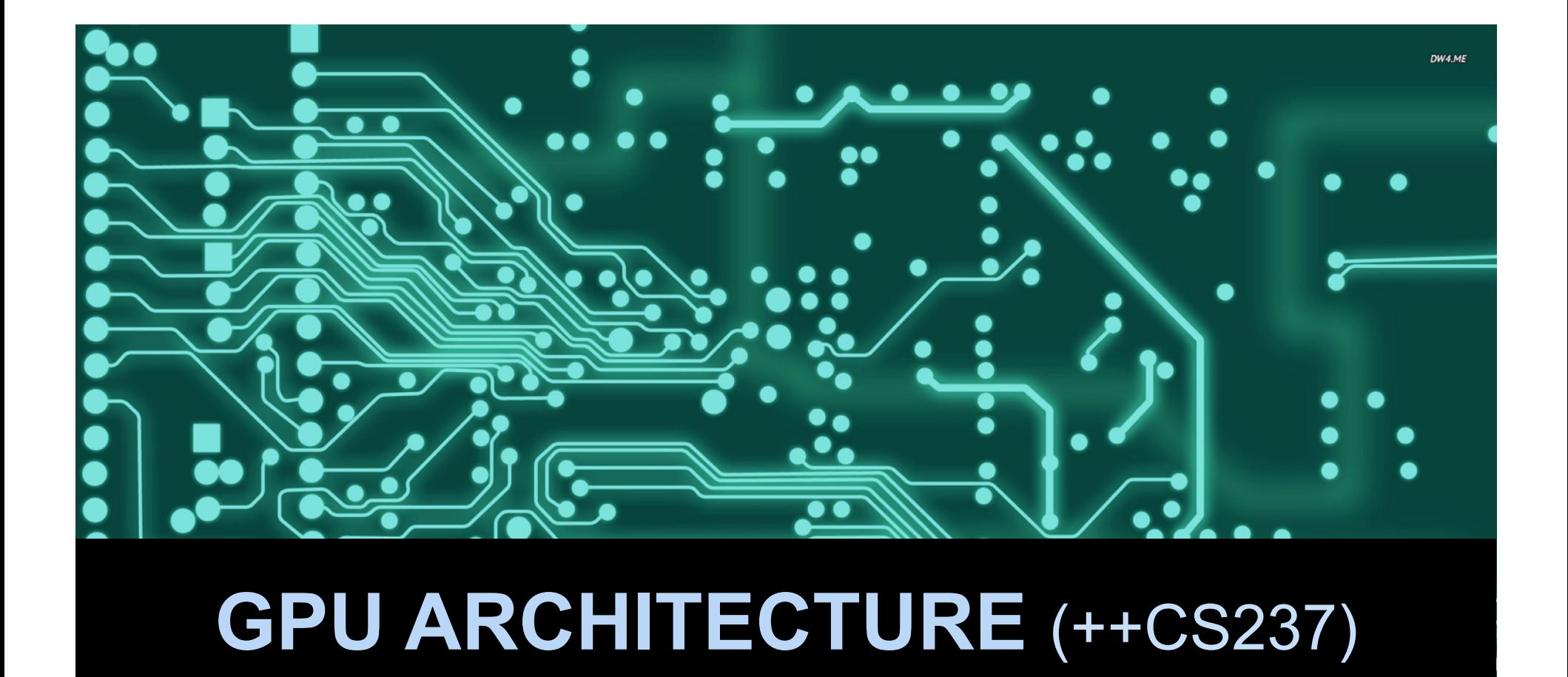

### **State**

- **Program Counter** a.k.a. Instruction Pointer ("PC" or "IP")
- [Stack pointer ("SP"), Base pointer ("BP"), Condition codes]
- General-purpose **registers** ("reg" or "GPR")
- Fast, small **memory** (today: on-chip caches and local/shared memory)
- Slow, large **memory** (today: off-chip DRAM…and network and disk)

### **Generic Processor**

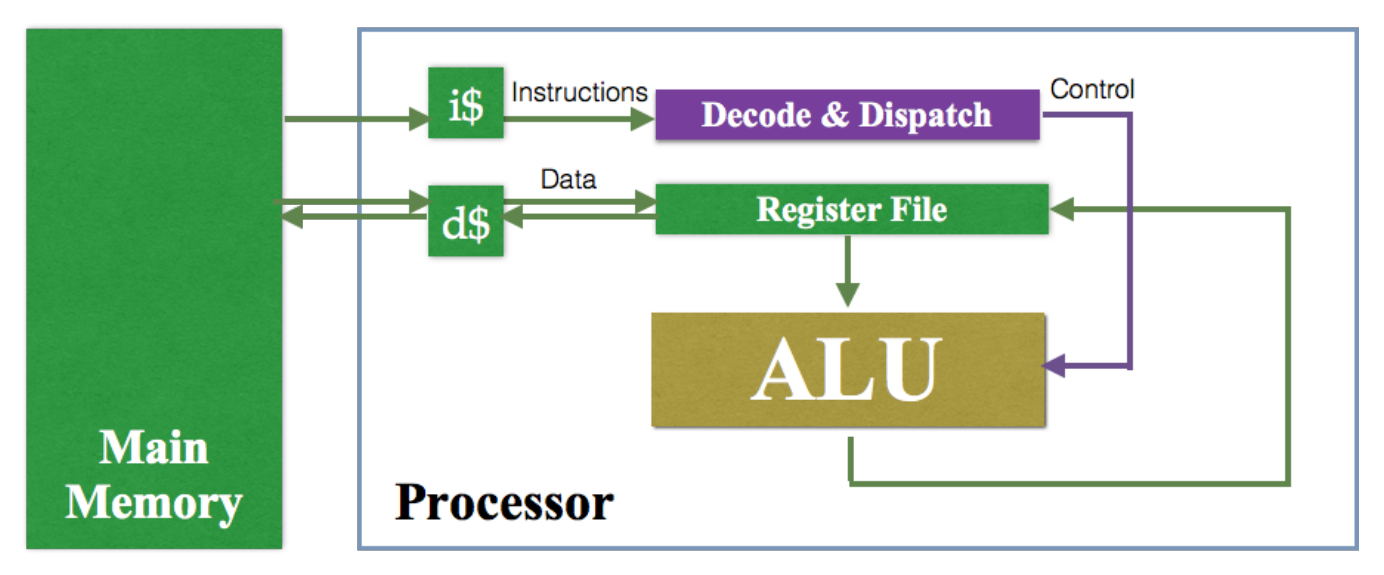

 $$ = "cache"$ ALU = Arithmetic Logic Unit

# **Streaming Vector Processor**

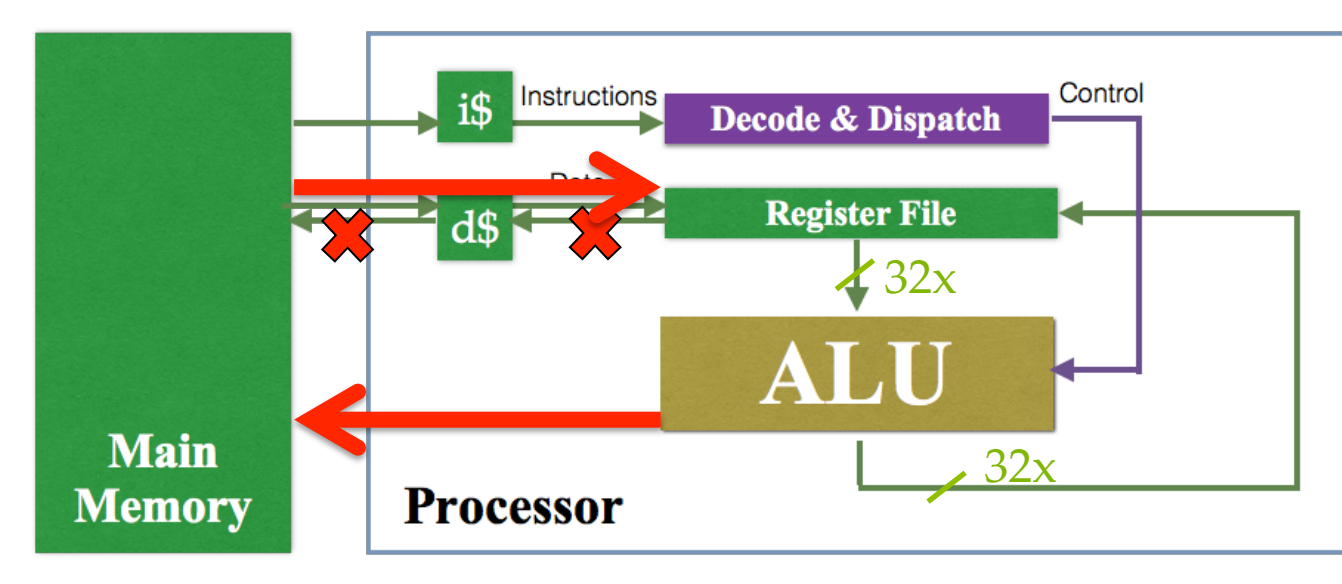

#### **Simplify**

- No out-of-order, branch prediction, etc.
- *Many* ALUs and registers in saved space

#### **Fast context switch**

- 100,000s of threads
- Swap during memory latency

#### **Special stream in/out path**

- Bypass cache
- Self-synchronized by scheduling

#### **Vectorize instructions**

- Execute each 32x
- Amortize instruction fetch & decode

## **Streaming Vector Processor**

### Implications:

- Explicit memory **load is slow**
- Explicit memory **store is** *very* **slow** (and unsafe)
- **Stack is slow** (affects context swap)
- **Pointers are slow** (most data are in registers!)
- Computed **array indexing is slow** (same as above)
- **Divergence is slow** (splits vectors)
- Everything else is *very* fast!

#### **Special stream in/out path**

- Bypass cache
- Self-synchronized by scheduling

#### **Simplify**

- No out-of-order, branch prediction, etc.
- *Many* ALUs and registers in saved space

#### **Fast context switch**

- 100,000s of threads
- Swap during memory latency

#### **Vectorize instructions**

- Execute each 32x
- Amortize instruction fetch & decode

## **HLSL/GLSL**

### • **Designed to prevent writing slow programs**

- Stack is slow  $\rightarrow$  no recursion, fully-inlined program
- Pointers are slow  $\rightarrow$  no pointers
- Memory store is slow  $\rightarrow$  hard to use
- Memory load is slow  $\rightarrow$  abstract through "texture" functions
- $−$  Abstractions might hide slow code  $→$  only C-level features
- **Result**: awkward, but fast
- You *can* use other languages for GPU programming (CUDA, OpenCL, C++ -> SPIRV, etc.)

# **GLSL Syntax Tips**

- "in out" =  $C++$  &
- " $const" = C++$ "static const"...must be compile-time evaluable
- Use #define instead of typedef
- Maximum single-precision float and int (no double or long)
- No heap allocation
- No Doxygen support

# **GLSL Inlines Everything**

- Small, fixed-length loops unroll completely
- Branches on *compile*-time constants are free
- Dead code is free
- No pointers
- No exceptions
- No recursion allowed (but you can build your own slow stack)
- No function pointers (and no classes or methods, but you can use switch)
- No pointers + no recursion = no data structures except fixed-length array and struct

### **GLSL Hidden Performance**

- More registers = fewer threads = slower
- Float is much faster than int!
- Some intrinsics are very fast:
	- normalize()
	- dot()
- Multiply-add is a single operation
- Branches and loops have high overhead *and* create divergence
	- But conditional assignment is inexpensive!
- Computed array indices force the array out of registers into cache (slow!)

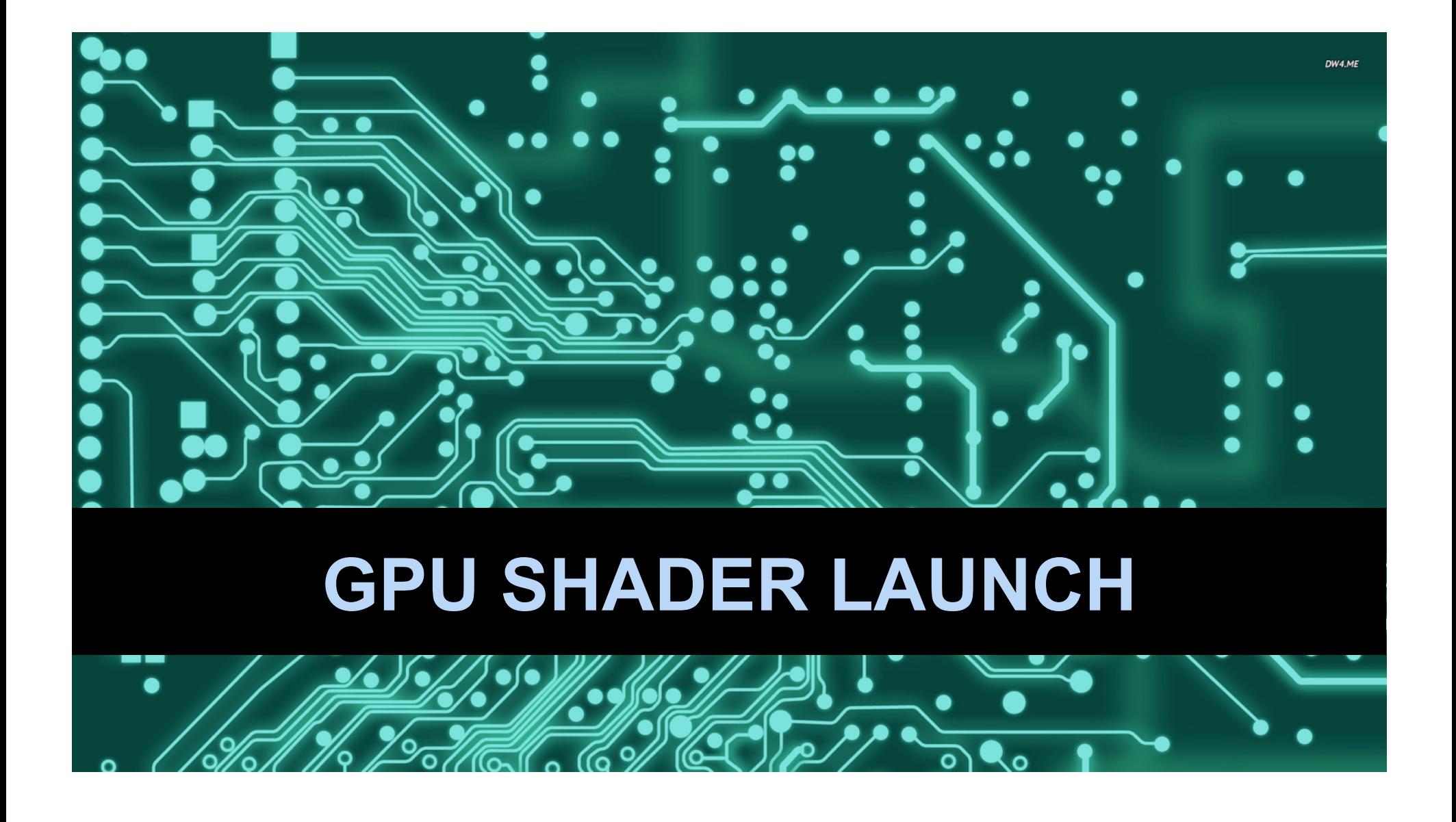

### **Shader Launch Modes**

- "**Compute**" mode
	- Iterate over 1D, 2D, or 3D rectangular bounds
	- Like G3D::Thread::runConcurrently on CPU
- "**Graphics**" mode
	- Iterate over an indexed triangle list's **vertices**, **geometry**, and **pixels**
	- Special **depth test** support for pixels
	- Automatic clipping to 3D frustum
	- Some other exotic cases (tessellated patches, stencils, paths, axis-aligned rectangles)

## **G3D Syntax**

for a pixel shader on a full-screen rectangle in "Graphics" mode 

// Prepare for the 2D rectangle rd->push2D(); 

#### // Pass arguments from the CPU to the GPU

**Args** args; args.setUniform("center", Point3(x, y, z)); args.setUniform("environmentMap", environmentMap, Sampler::cubeMap()); …

// Set the indexed triangle list to two triangles covering the near plane args.setRect(rd->viewport()); 

```
LAUNCH_SHADER("mycode.pix", args); 	
rd->pop2D();
```
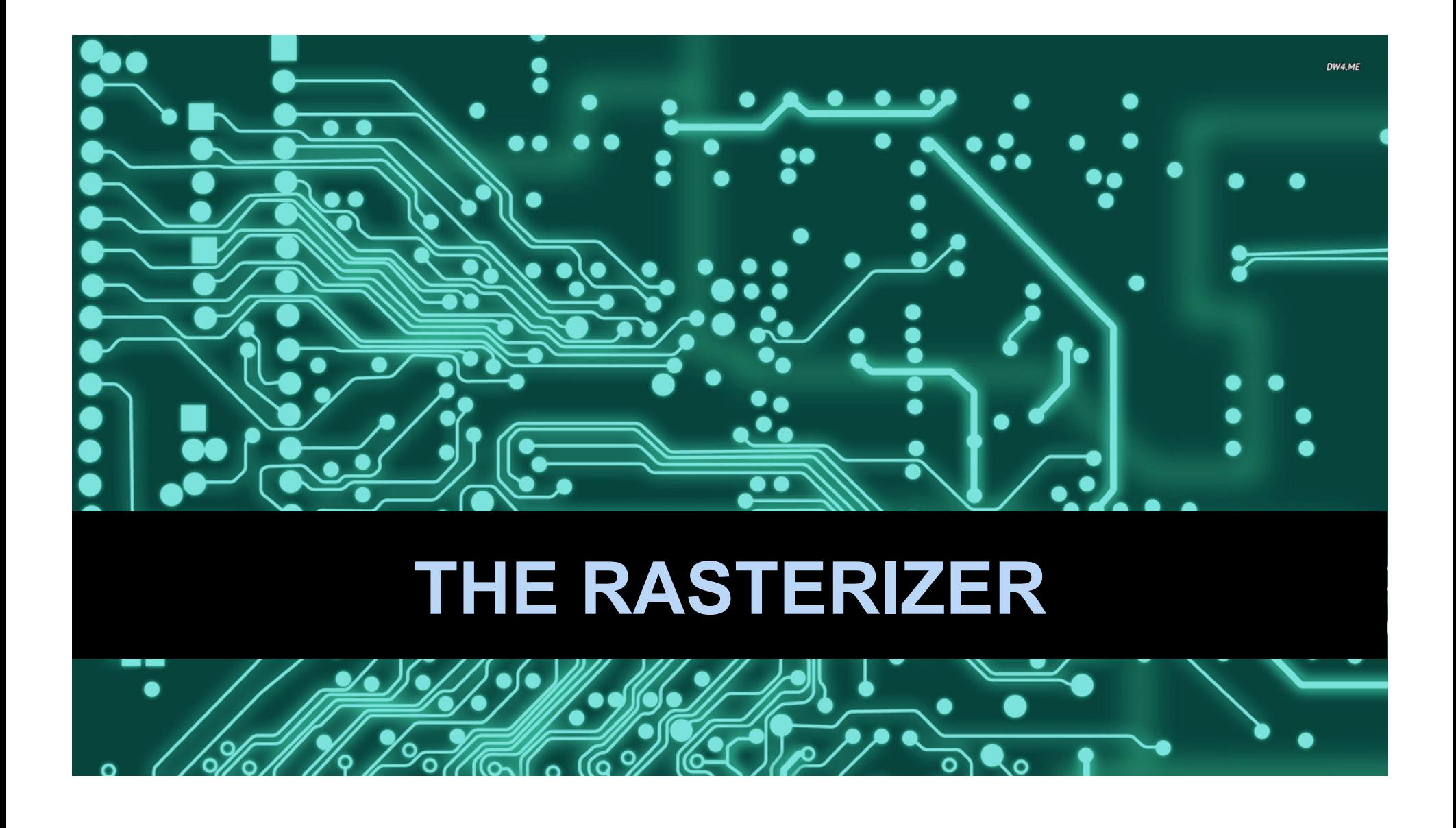